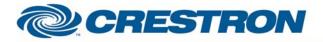

#### Partner: Hitachi Model: CP-X10000 Device Type: LCD Projector

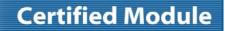

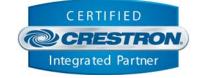

| GENERAL INFORMATION         |                                                                                                    |  |
|-----------------------------|----------------------------------------------------------------------------------------------------|--|
| SIMPLWINDOWS NAME:          | Hitachi CP-X10000 Projector v1.0                                                                                                    |  |
| CATEGORY:                   | TV/Video Projector                                                                                                    |  |
| VERSION:                    | 1.0                                                                                                    |  |
| SUMMARY:                    | Power, Source Select, Picture Mute, Lens Zoom, Lens Focus, Aspect Ratio, Contrast,<br>Brightness, Color, Tint, Sharpness, Volume, Audio Mute, Lamp Whisper Mode, Lamp<br>Hours, Lens Shift, Horizontal and Vertical Keystone correction, and picture-by-<br>picture.<br>This has been tested for control with the CP-X10000, but should also control the<br>CP-WX11000 and CP-SX12000.                                                                                                    |  |
| GENERAL NOTES:              | This module will control the Hitachi CP-X10000 Projector. True feedback is provided for all functions. When any command is sent to the projector, the module will acknowledge that the command was processed properly and the corresponding feedback will be reflected at the outputs of this module. An active signal must be present at one of the projector's inputs before acquiring accurate feedback. On power up, "power on feedback" may be delayed by 5 seconds while the projector is warming up.<br>When the Poll_Enable input is asserted(Default =1), the projector will be polled every 15 seconds to determine the state of power, input source and picture mute. If it is desired to poll the projector for picture setting changes made using the IR remote control, or by the controls on the projector itself, you can assert the Poll_Settings input(Default =1). When this input is high, the projector will be polled every 45 seconds to determine the state of aspect ratio, brightness, contrast, sharpness, color, tint, volume, audio mute, whisper mode, shutter and picture-by-picture status. Typically, you could enable either polling option when the projector's particular control page is active and displayed on a touch panel. You would then disable polling at other times. |  |
| CRESTRON HARDWARE REQUIRED: | X-Series Processor, CNX-COM2, ST-COM, 2-Series Processor, C2COM3                                                                                                    |  |
| SETUP OF CRESTRON HARDWARE: | RS232<br>Baud: 19200<br>Parity: N<br>Data Bits: 8<br>Stop Bits: 1                                                                                                    |  |
| VENDOR FIRMWARE:            | None                                                                                                    |  |
| VENDOR SETUP:               | None                                                                                                    |  |
| CABLE DIAGRAM:              | CNSP-124                                                                                                    |  |

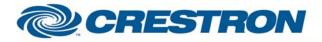

### Partner: Hitachi Model: CP-X10000 Device Type: LCD Projector

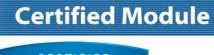

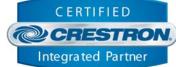

| Rear View of Connector<br>RX<br>G<br>9 Pin Female | С | Rear View of Connector<br>NSP-124<br>(3)<br>(5)<br>(6)<br>(7)<br>(7)<br>(6)<br>(7)<br>(7)<br>(7)<br>(7)<br>(7)<br>(7)<br>(7)<br>(7)<br>(7)<br>(7 |
|---------------------------------------------------|---|----------------------------------------------------------------------------------------------------|
| CONTROL:                                          | _ |                                                                                                    |
| Power_ <on off="" toggle=""></on>                 | D | Pulse to turn power on or off.                                                                                                    |
| Input_*                                           | D | Pulse to select the input source.                                                                                                    |
| Picture_Mute_ <on off="" toggle=""></on>          | D | Pulse to select picture mute state.                                                                                                    |
| Aspect_*                                          | D | Pulse to select aspect mode. Aspect mode availability is dependent on what input is selected.                                                    |
| Picture_Mode_*                                    | D | Pulse to select desired picture mode.                                                                                                    |
| Auto_Adjust                                       | D | Pulse to activate the auto adjust function.                                                                                                    |
| Whisper_ <on off="" toggle=""></on>               | D | Pulse to turn whisper mode on or off.                                                                                                    |
| Freeze_ <on off="" toggle=""></on>                | D | Pulse to turn freeze mode on or off.                                                                                                    |
| Shutter_ <on off="" toggle=""></on>               | D | Pulse to turn shutter on or off.                                                                                                    |
| PbyP_ <on off="" toggle=""></on>                  | D | Pulse to turn picture-by-picture mode on or off.                                                                                                 |
| PbyP_Main_ <left right="" toggle=""></left>       | D | Pulse to select which picture-by-picture window is the main window.                                                                              |
| PbyP_Left                                         | D | Pulse to select source for the picture-by-picture left window.                                                                                   |
| PbyP_Right                                        | D | Pulse to select source for the picture-by-picture right window.                                                                                  |
| PbyP_Swap                                         | D | Pulse to swap picture-by-picture left and right windows.                                                                                         |
| Zoom_ <in out=""></in>                            | D | Press to adjust lens zoom setting.                                                                                                    |
| Focus_ <in out=""></in>                           | D | Press to adjust lens focus setting.                                                                                                    |

©2004 Crestron Electronics, Inc. 15 Volvo Drive • Rockleigh, NJ 07647 800.237.2041 / 201.767.3400 www.crestron.com

# CRESTRON

### Partner: Hitachi Model: CP-X10000 Device Type: LCD Projector

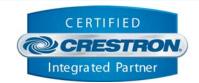

**Certified Module** 

| Lens_Shift_ <up down=""></up> | D | Press to adjust the lens shift setting.                                                     |
|-------------------------------|---|---------------------------------------------------------------------------------------------|
| Contrast_ <up down=""></up>   | D | Adjusts contrast setting up/down.                                                           |
| Brightness_ <up down=""></up> | D | Adjusts brightness setting up/down.                                                         |
| Color_ <up down=""></up>      | D | Adjusts color setting up/down.                                                              |
| Tint_ <up down=""></up>       | D | Adjusts tint setting up/down.                                                               |
| Sharpness_ <up down=""></up>  | D | Adjusts sharpness setting up/down.                                                          |
| Keystone_V_Up/Down            | D | Adjusts vertical keystone setting up/down.                                                  |
| Keystone_H_Up/Down            | D | Adjusts horizontal keystone setting up/down.                                                |
| Poll_Enable                   | D | When high, projector will be polled for it's general settings every 15 seconds (Default=1). |
| Poll_Settings                 | D | When high, projector will be polled or it's picture settings every 45 seconds (Default=1).  |
| From_Device                   | S | Serial signal to be routed from an RS-232C port                                             |

| FEEDBACK:                         |   |                                                           |
|-----------------------------------|---|-----------------------------------------------------------|
| Power_Is_ <on off=""></on>        | D | True feedback indicating current power state.             |
| Input_ls_*                        | D | True feedback indicating current selected input source.   |
| Picture_Mute_Is_ <on off=""></on> | D | True feedback indicating current picture mute state.      |
| Aspect_ls_*                       | D | True feedback indicating current aspect ratio.            |
| Picture_Mode_Is_*                 | D | True feedback indicating current picture mode.            |
| Whisper_ls_ <on off=""></on>      | D | True feedback indicating whisper on/off state.            |
| Freeze_ls_ <on off=""></on>       | D | True feedback indicating freeze on/off state.             |
| Shutter_Is_ <on off=""></on>      | D | True feedback indicating shutter on/off state.            |
| PbyP_ls_ <on off=""></on>         | D | True feedback indicating picture by picture on/off state. |

www.crestron.com

# CRESTRON

### Partner: Hitachi Model: CP-X10000 Device Type: LCD Projector

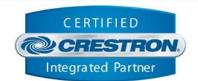

**Certified Module** 

| PbyP_Main_Is_ <left right=""></left> | D | True feedback indicating picture-by-picture main window.       |
|--------------------------------------|---|----------------------------------------------------------------|
| PbyP_Left_Is_*                       | D | True feedback indicating picture-by-picture left window.       |
| PbyP_Right_ls_*                      | D | True feedback indicating picture-by-picture right window.      |
| *_Gauge                              | А | Analog value of picture/volume settings to be sent to a gauge. |
| Keystone_V_Value                     | А | Analog value of current vertical keystone setting.             |
| Keystone_H_Value                     | А | Analog value of current horizontal keystone setting.           |
| Lamp_Hours                           | А | Decimal value of device's elapsed lamp hour usage.             |
| To_Device                            | S | Serial data signal to be routed to a 2 way com port.           |

| TESTING:                         |                                      |
|----------------------------------|--------------------------------------|
| OPS USED FOR TESTING:            | v4.001.1012                          |
| SIMPL WINDOWS USED FOR TESTING:  | v2.11.18                             |
| CRES DB USED FOR TESTING:        | v20.05.021.00                        |
| DEVICE DATABASE:                 | v20.10.005.00                        |
| SYMBOL LIBRARY USED FOR TESTING: | v608                                 |
| SAMPLE PROGRAM:                  | Hitachi CP-X10000 v1.0 Demo PRO2.smw |
| REVISION HISTORY:                | v1.0 – Initial release               |